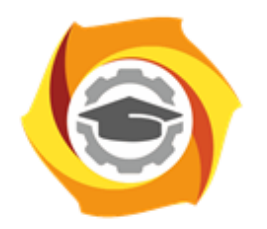

**ТЕХНИЧЕСКИЙ УНИВЕРСИТЕТ УГМК** 

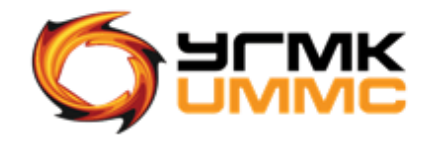

Негосударственное частное образовательное учреждение высшего образования «Технический университет УГМК» (НЧОУ ВО «ТУ УГМК»)

ДОКУМЕНТ ПОДПИСАН ЭЛЕКТРОННОЙ ПОДПИСЬЮ

Сертификат:<br>01A9B270009FB0CDA24F536A9900FD88B1<br>Владелец: ЛАПИН ВЯЧЕСЛАВ АЛЕКСАНДРОВИЧ<br>Действителен: с 18.10.2023 до 18.01.2025

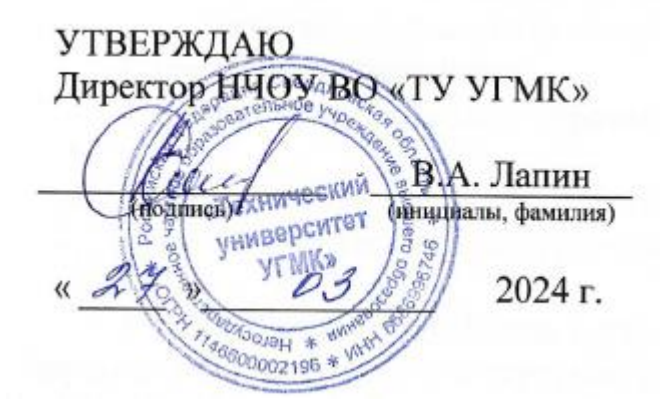

**ПРОГРАММА** повышения квалификации

**«Старт в 1С – обзорный курс для начинающих»**

Верхняя Пышма 2024

### **1. ОБЩАЯ ХАРАКТЕРИСТИКА ПРОГРАММЫ**

1.1. Цель реализации программы

Получение новых компетенций, необходимых для профессиональной деятельности:

способность работать с программами 1С.

1.2. Планируемые результаты обучения

Слушатель должен знать:

- виды программ 1С;
- как устроена партнерская сеть 1С;
- стандарты квалификации пользователей и разработчиков
- назначение комплекта специалиста по разработке и внедрению.

Слушатель должен уметь:

вводить и выводить информацию о хозяйственных операциях в учебной базе 1С.

1.3. Требования к уровню подготовки поступающего на обучение Высшее или среднее профессиональное образование.

1.4. Программа разработана с учетом профессионального стандарта «Бухгалтер», зарегистрированного Министерством труда и социальной защиты Российской Федерации от 21.02.2019 года №103н.

# **2. СОДЕРЖАНИЕ ПРОГРАММЫ**

## 2.1. Учебный план

Учебный план приведен в таблице 2.1.

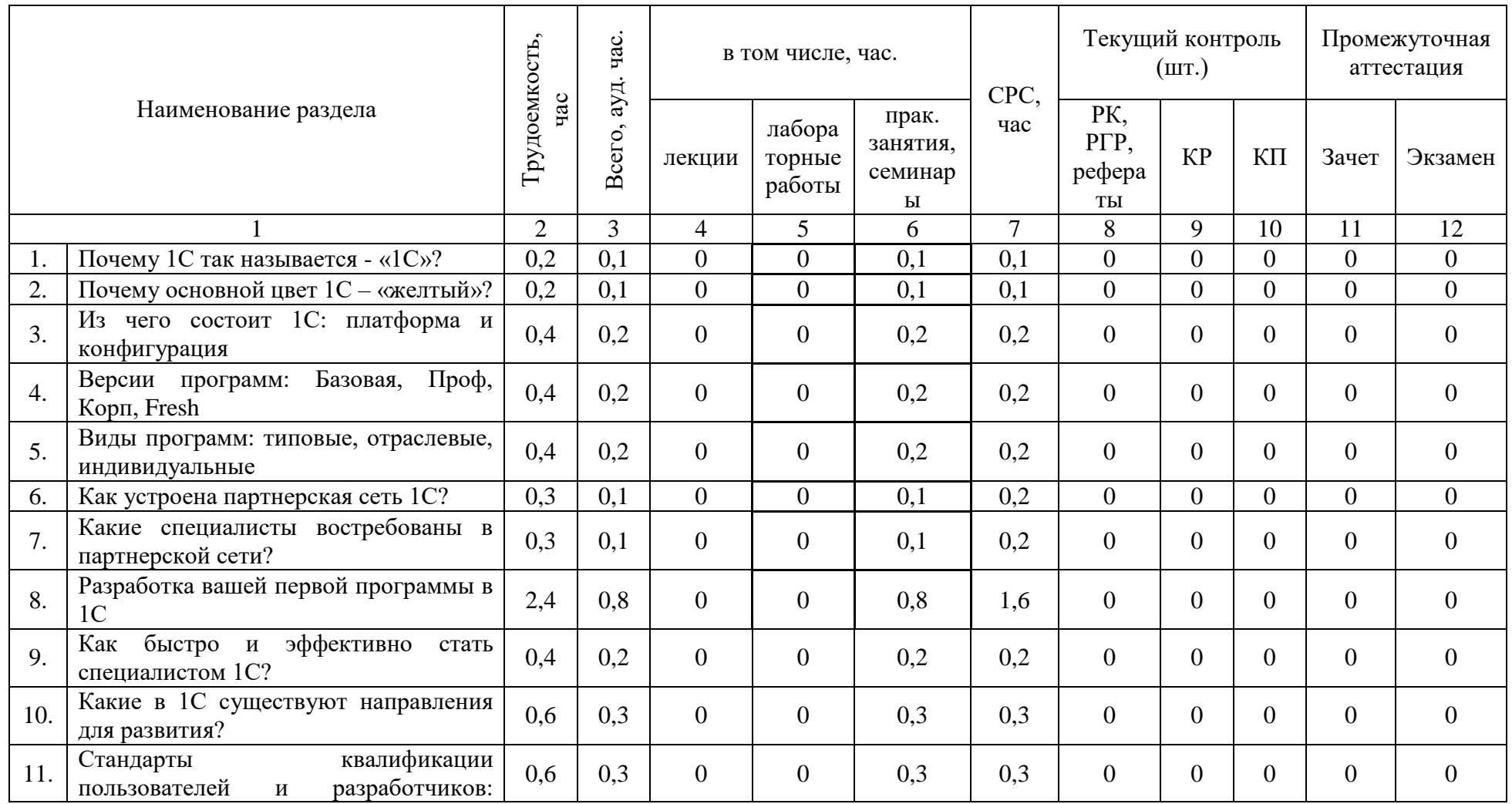

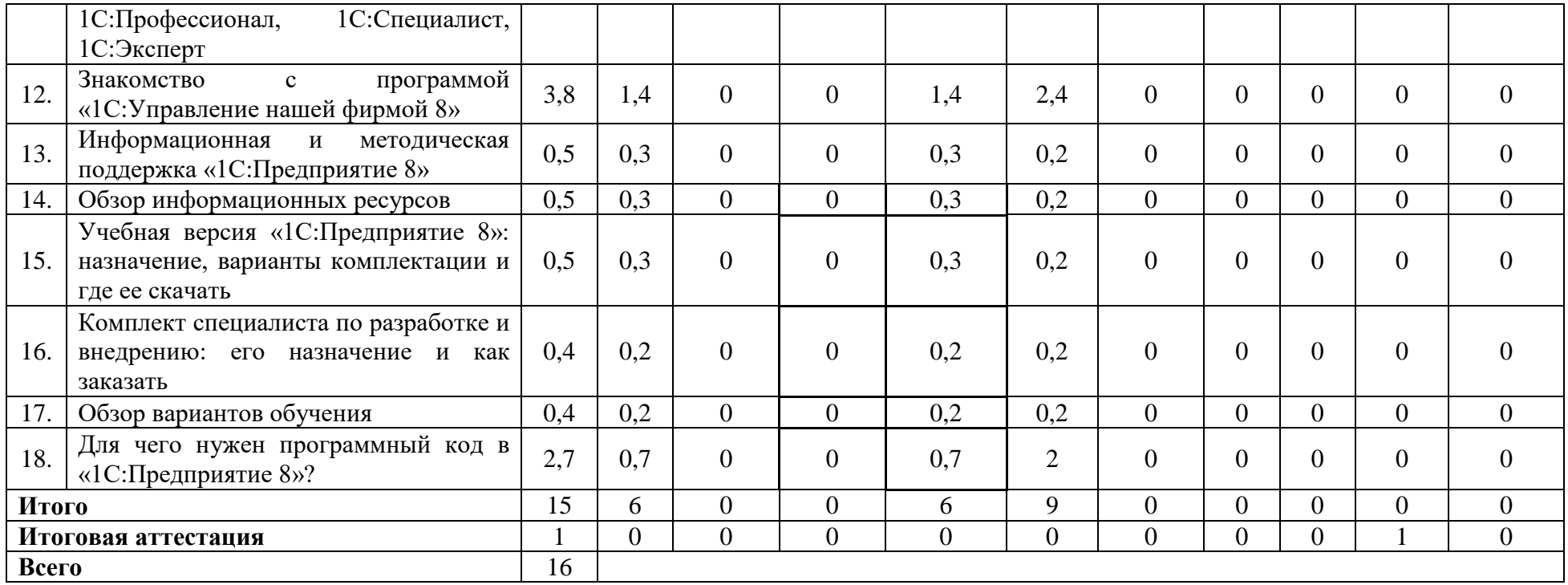

## 2.2. Учебно-тематический план

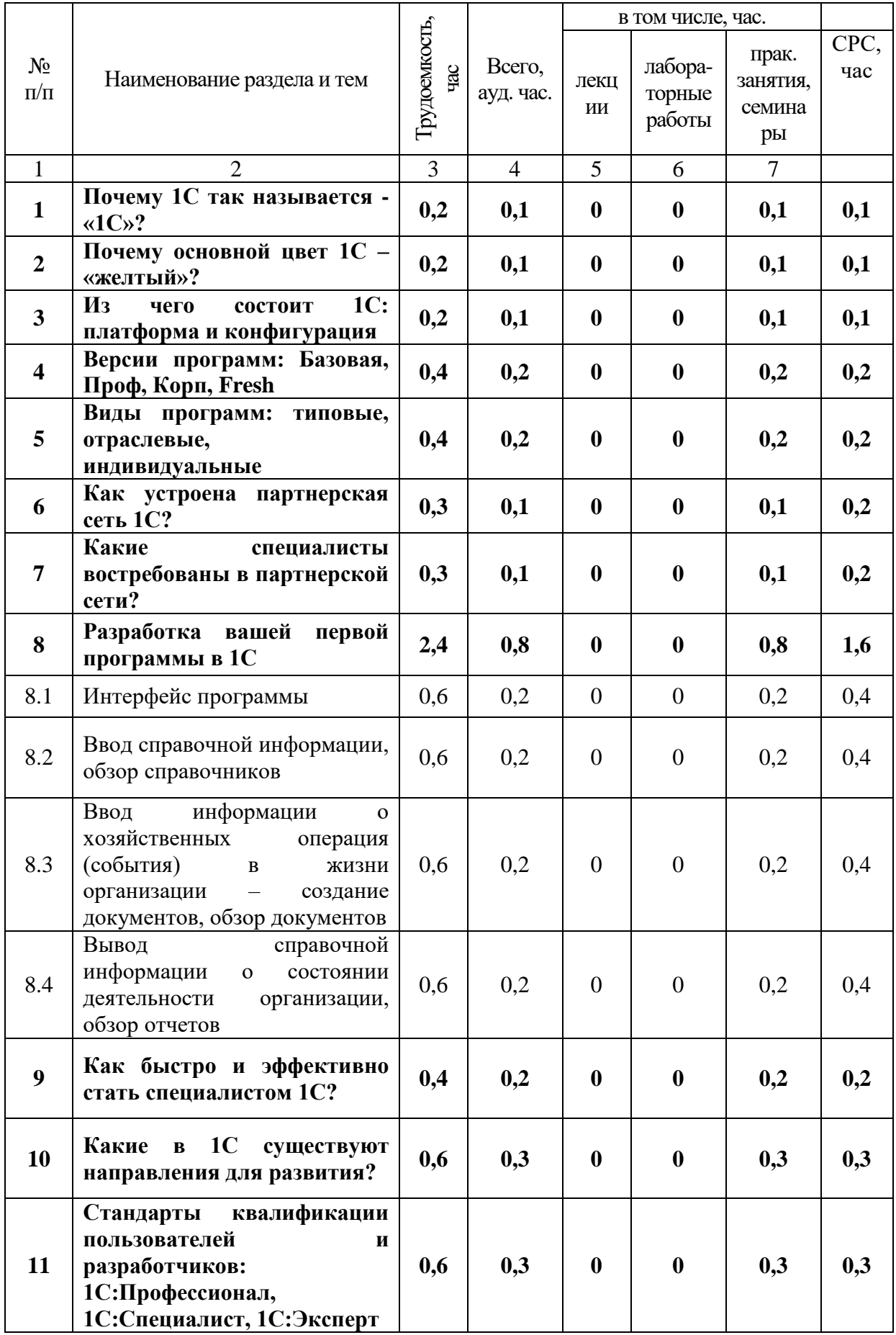

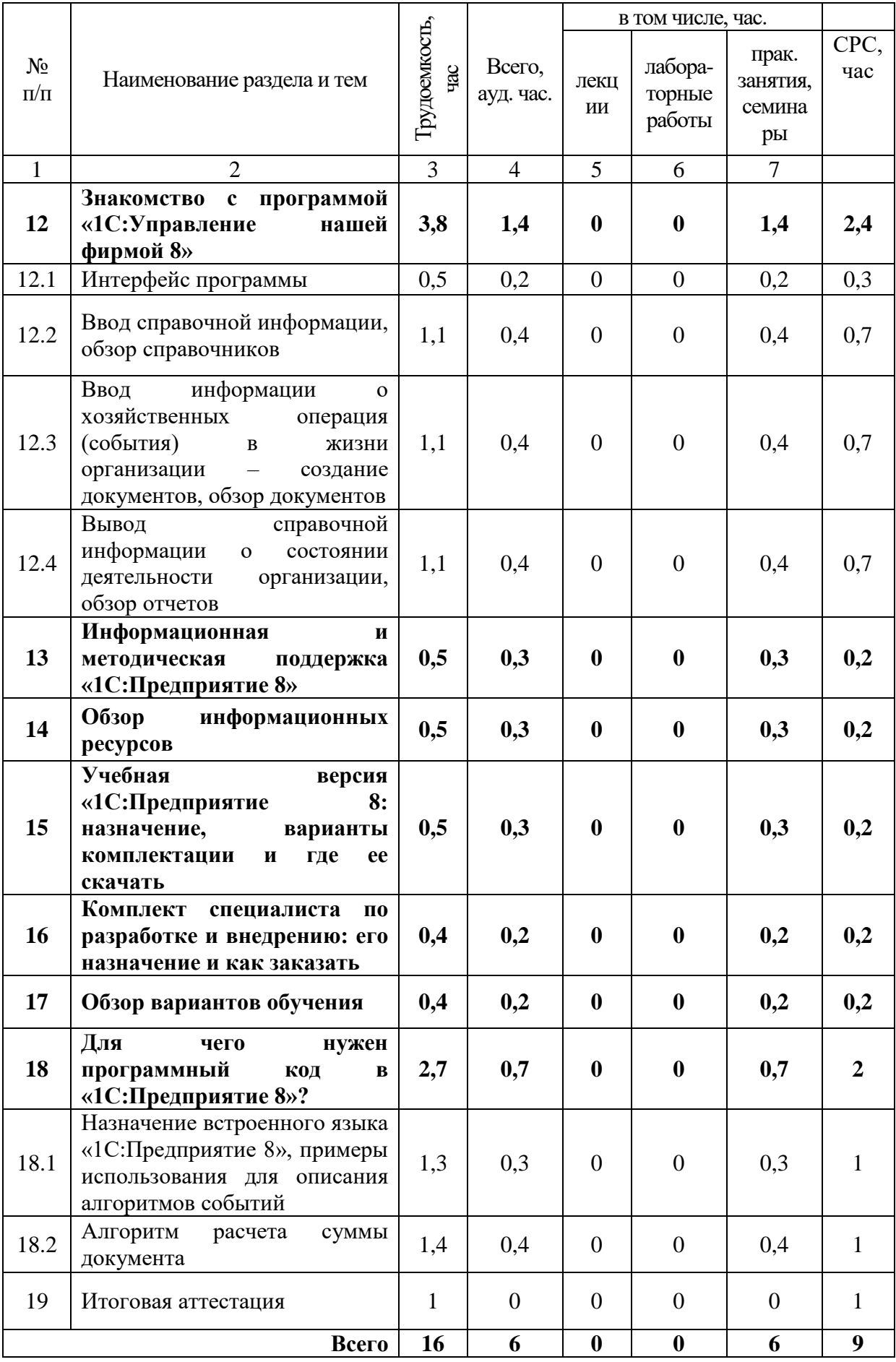

2.3. Примерный календарный учебный график

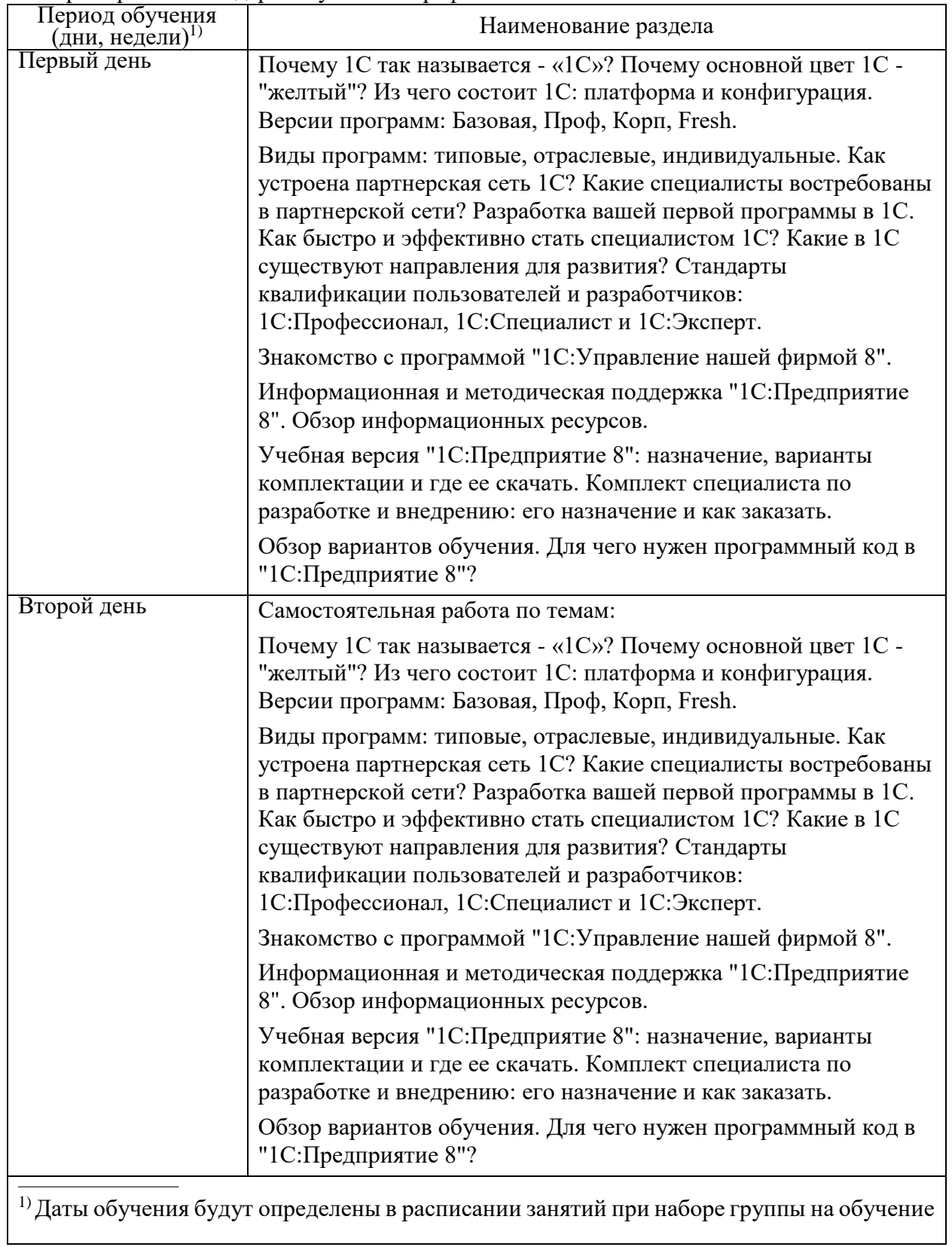

# 2.4. Рабочие программы разделов

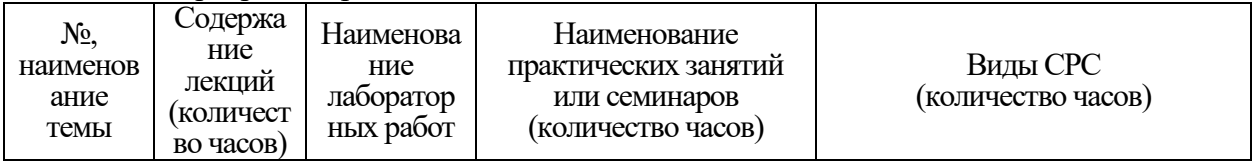

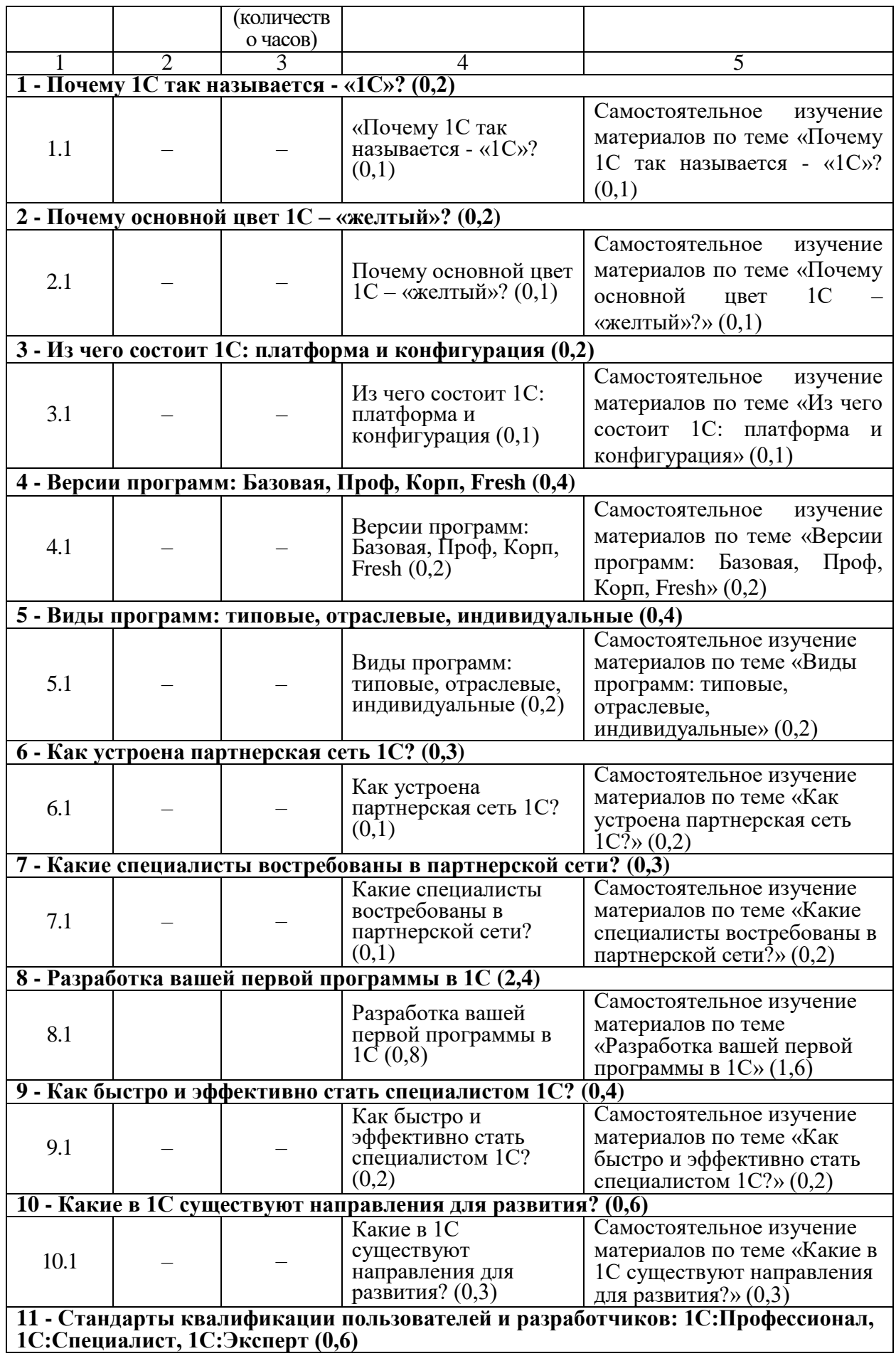

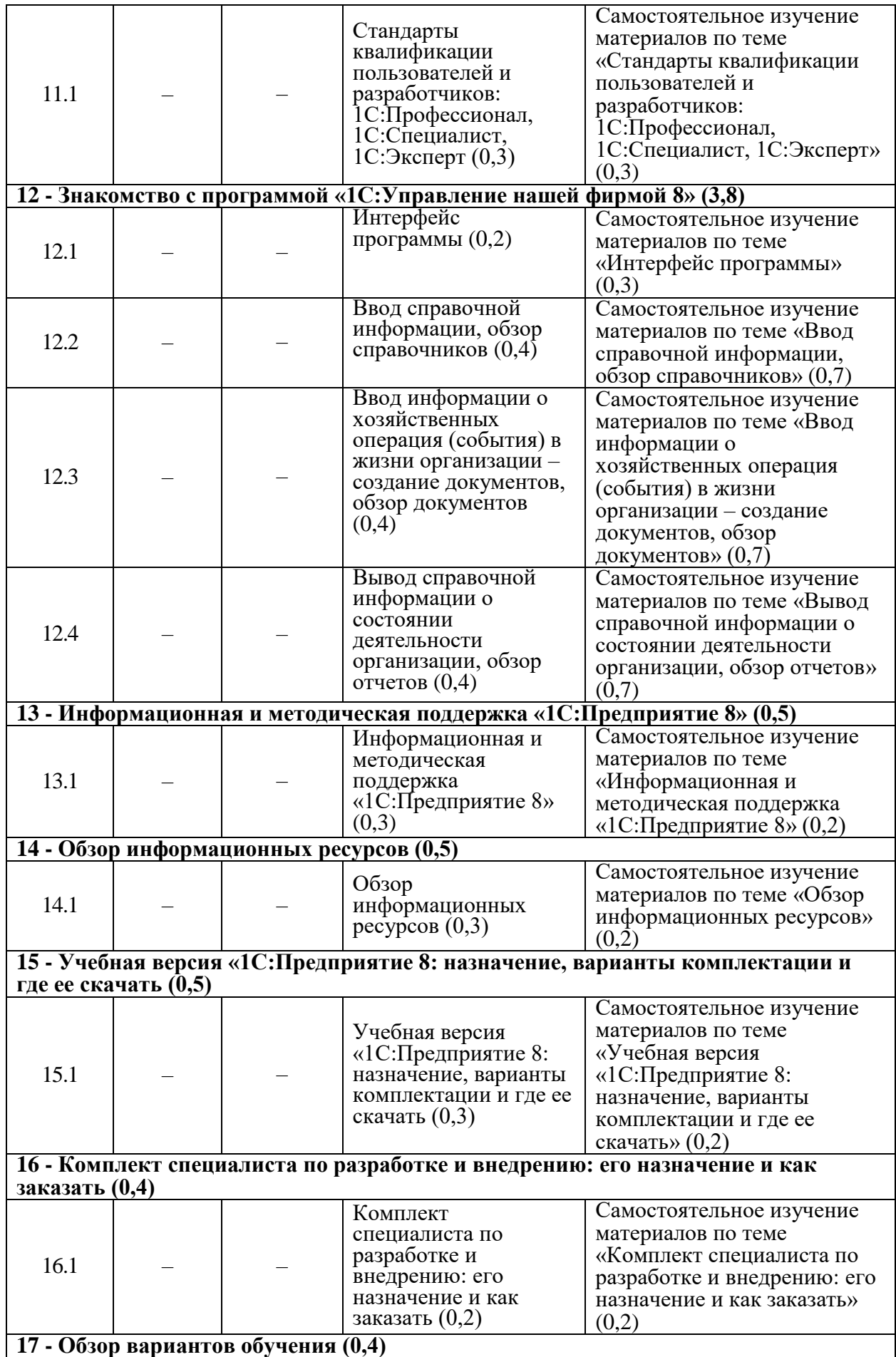

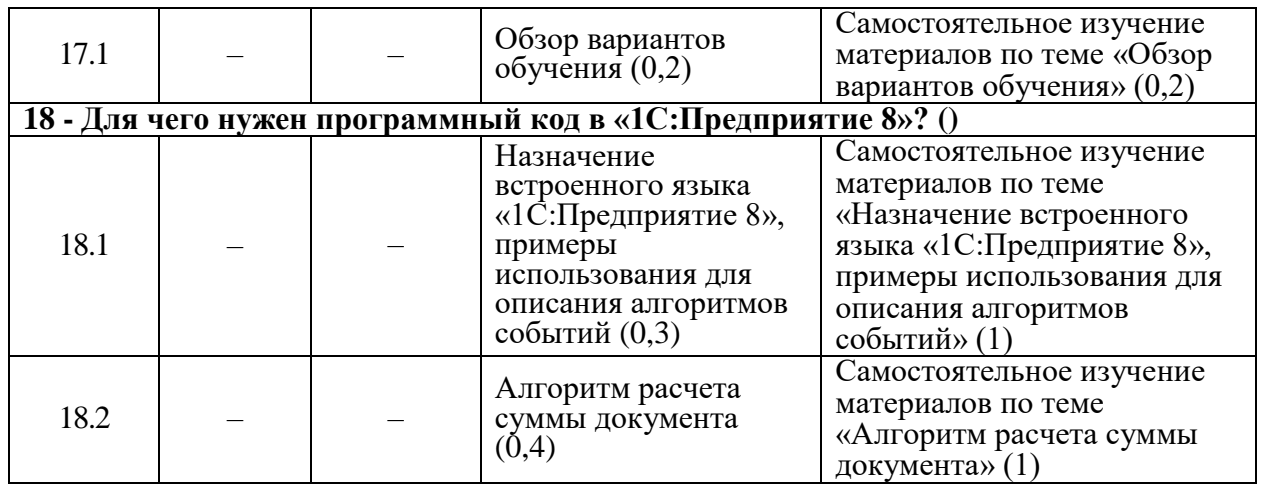

2.5. Оценка качества освоения программы (формы аттестации, оценочные и методические материалы)

2.5.1. Форма итоговой аттестации

Итоговая аттестация проводится в форме зачета в виде выполнения практического задания.

2.5.2. Оценочные материалы

Критерии оценки уровня освоения программы.

- Минимальный уровень – соответствует оценке «удовлетворительно» и обязательный для всех слушателей по завершении освоения программы обучения.

Базовый уровень – соответствует оценке «хорошо» и характеризуется превышением минимальных характеристик сформированности компетенции.

- Повышенный уровень – соответствует оценке «отлично» и характеризуется максимально возможной выраженностью компетенции, важен как качественный ориентир для самосовершенствования.

Оценка «зачтено» соответствует одному из уровней сформированности компетенций: минимальный, базовый, повышенный.

Оценка «не зачтено» ставится слушателю, имеющему существенные пробелы в знании основного материала по программе, а также допустившему принципиальные ошибки при изложении материала.

2.5.3. Методические материалы:

Положение об итоговой аттестации слушателей по дополнительным профессиональным программам в Негосударственном частном образовательном учреждении высшего образования «Технический университет УГМК».

### **3. ОРГАНИЗАЦИОННО-ПЕДАГОГИЧЕСКИЕ УСЛОВИЯ РЕАЛИЗАЦИИ ПРОГРАММЫ**

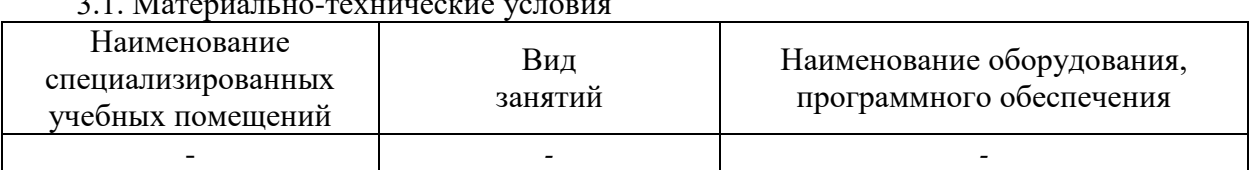

3.1. Материально-технические условия

3.2. Учебно-методическое и информационное обеспечение

1. Даева, С. Г. Практическая разработка информационных систем управления ресурсами предприятия на платформе 1С: Предприятие 8.3. : учебно-методическое пособие / С. Г. Даева. — Москва : РТУ МИРЭА, 2021 — Часть 1 — 2021. — 75 с. — ISBN 978-57339-1391-9. — Текст : электронный // Лань : электронно-библиотечная система. — URL: https://e.lanbook.com/book/182463 (дата обращения: 07.02.2024). — Режим доступа: для авториз. пользователей.

2. Даева, С. Г. Практическая разработка информационных систем управления ресурсами предприятия на платформе 1С: Предприятие 8.3 : учебно-методические пособия / С. Г. Даева. — Москва: РТУ МИРЭА, 2021 — Часть 2 — 2021. — 66 с. — Текст: электронный // Лань : электронно-библиотечная система. — URL: https://e.lanbook.com/book/226547 (дата обращения: 07.02.2024). — Режим доступа: для авториз. пользователей.

#### 3.3. Кадровые условия

Кадровое обеспечение программы осуществляют практики, имеющие опыт в работы в системах 1С.

3.4. Условия для функционирования электронной информационно-образовательной среды (при реализации программ с использованием дистанционных образовательных технологий)

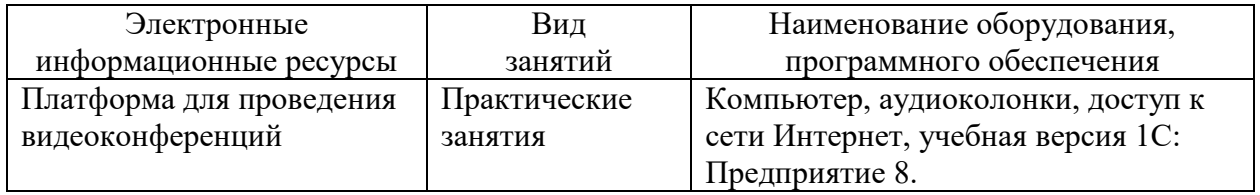

#### **4. РУКОВОДИТЕЛЬ И СОСТАВИТЕЛИ ПРОГРАММЫ**

Руководитель программы: *Елисеева Есения Сергеевна*, специалист управления дополнительного профессионального образования НЧОУ ВО «Технический университет УГМК».